## EIS - user manual (menu bar)

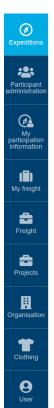

Due to the implememented role-based-access in EIS, you might get a different view to the EIS-menu bar compared to another person.

Please make yourself familiar with the details you need in your position (participant, working-groupleader or expedition-leader).

In this manual, you will find information on how things work - from the different perspectives - if other than "participant" is used, you will find it in the titel.